## **Внедрение информационных технологий в химический лабораторный практикум**

<u>Е. Н. Мицкевич</u><sup>1</sup>, В. В. Жилко<sup>1,2</sup>, Н. Г. Васильева<sup>1</sup>, А. Л. Козлова- $K$ озыревская<sup>1</sup>, И. В. Мельситова<sup>2</sup>, Н. А. Санкевич<sup>2</sup> 1 Белорусский государственный педагогический университет им. М. Танка, Минск, Беларусь<br><sup>2</sup>Белорусский государственный университет, Минск, Беларусь *e-mail: [elenamitskevich35@gmail.com](mailto:elenamitskevich35@gmai.com)*

Образовательный процесс в высшей школе в настоящее время трудно представить без информационно-коммуникационых технологий (ИКТ), которые позволяют решать целый ряд дидактических задач.

В преподавании химических дисциплин в высшей школе наиболее активно используются: мультимедийное сопровождение лекций (презентации, анимации, видеоролики) для повышения наглядности и эмоциональной насыщенности учебного материала; электронные версий учебных пособий и электронные учебники, в том числе виртуальные лабораторные практикумы, что упрощает доступ к нужной информации и позволяет более рационально организовать самостоятельную работу студентов; компьютерное тестирование с целью диагностики пробелов в знаниях обучающихся. Существует огромное количество электронных книг в открытом доступе, что позволяет легко получать доступ к фундаментальным химическим знаниям и понятиям, при этом затрачивая на поиск мизерное количество времени.

Опыт преподавания химических дисциплин («Общая и неорганическая химия», «Органическая химия», «Аналитическая химия, «Химия полимеров») в БГПУ показал, что использование ИКТ может быть эффективно также при проведении лабораторных работ. Изучение дисциплин «Органическая химия» и «Основы химии полимеров» трудно представить без программы ChemDraw, входящей в пакет ChemOffice от Cambridgesoft. Данное приложение открывает широчайшие возможности в создании и редактировании химических структур; конвертации названия соединения в структуру и обратное название соединения по структуре (ИЮПАК); симуляции ЯМР-спектров и др.

Регистратор данных NOVA LINK компании Фурье в комплексе с программным обеспечением MultiLab предоставляет возможность расширить диапазон реакций, которые можно применять для проведения учебного эксперимента, поскольку позволяет наблюдать изменение количественных характеристик исследуемой системы в табличном или графическом виде. Эти реакции могут не сопровождаться видимыми эффектами (изменением цвета, образованием газа либо осадка), достаточно

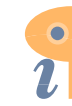

изменения водородного показателя, температуры, оптической плотности раствора. Все показания датчика в виде таблицы либо в виде графика проецируются на монитор ноутбука либо, если есть такая возможность, на интерактивную доску в режиме реального времени. По окончании эксперимента полученные данные обрабатываются и анализируются с помощью Мастера анализа.

Удачным примером использования лаборатории Фурье является опыт по смещению равновесия электролитической диссоциации слабого электролита при внесении в ее раствор соли, содержащей одноименный ион (например, уксусной кислоты и ацетата натрия). Предварительно студентами вычисляется рН раствора кислоты до и после внесения в ее раствор определенной навески соли. Показания датчика рН, как и показания температуры в предыдущем опыте, выводятся на интерактивную доску в графическом виде в режиме реального времени, результаты расчета совпадают с результатами эксперимента. Таким образом, понятия «химическое равновесие», «смещение химического равновесия» приобретают для студентов, по их же словам, большую наглядность. В курсе аналитической химии такую же наглядность демонстрирует подобный эксперимент при изучении темы «Расчет и построение кривых титрования».

Тем не менее, по нашему мнению, полная замена реальной работы с веществом виртуальными лабораторными работами, демонстрационными экспериментами, видеозаписями допустима лишь в случае необходимости моделирования процесса, осуществление на практике которого небезопасно в условиях учебной лаборатории, либо требует сложного аппаратурного оформления. Однако разумное дополнение традиционной техники выполнения эксперимента в химическом практикуме современными информационно-коммуникационных технологий не только существенно экономит рабочее время занятия, повышает наглядность учебного материала, выполняет мотивирующую функцию, но также позволяет обучающимся установить взаимосвязь между абстрактными законами и понятиями химии и реально протекающими физическими и химическими процессами.

## **Список литературы**

1. А. В. Картузов. Ярославский педагогический вестник (2009) 60 (3) : 61.

2. А. К. Колеченко. Энциклопедия педагогических технологий: пособие для преподавателей. СПб.: КАРО (2006) : 265.

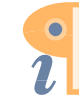